#### **INSTRUCTIVO CORREO INSTITUCIONAL**

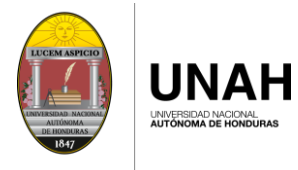

**DEGT** 

**DIRECCIÓN EJECUTIVA** DE GESTIÓN DE TECNOLOGÍA

# CAMBIAR CONTRASEÑA

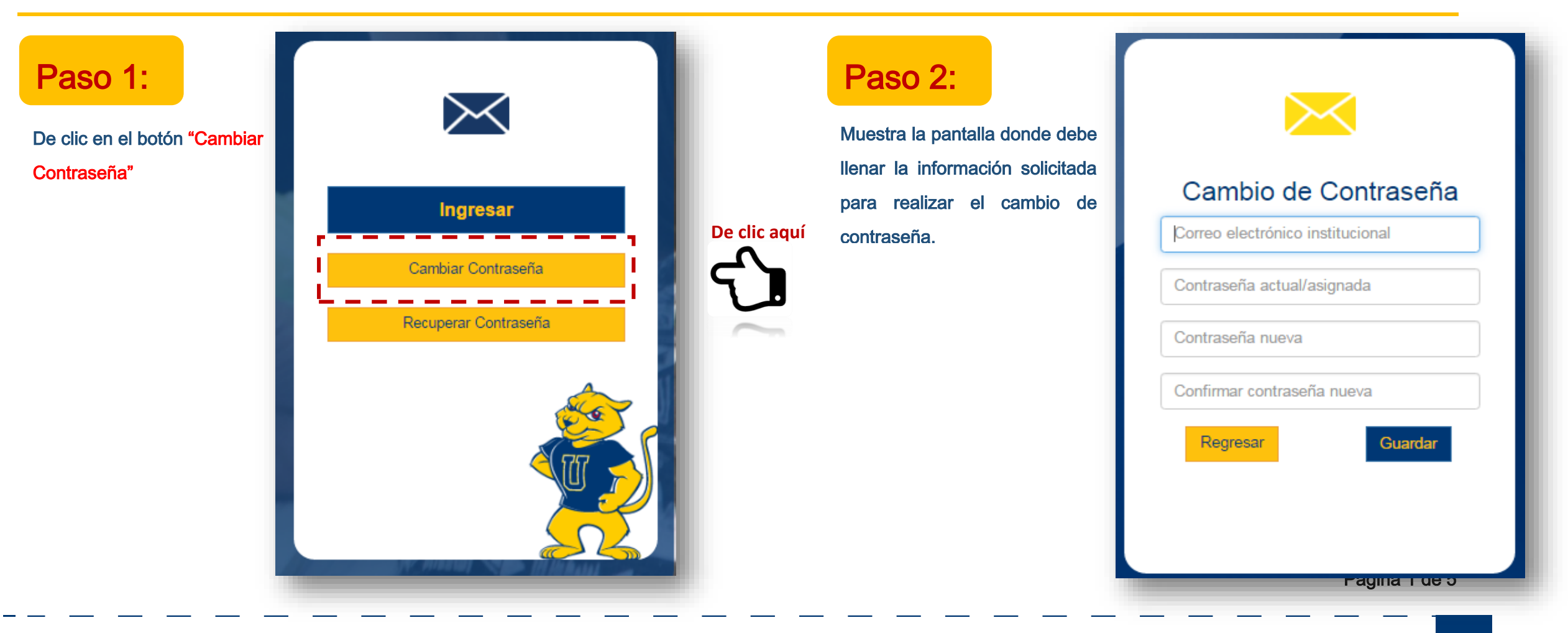

#### Ingrese la contraseña que utiliza actualmente Paso 3: Ingrese el correo institucional asignado **1980 a.C. El paso 4: Paso 4: Ingrese** el correo institucional asignado Recuerde ingresar el correo completo **Empleados** Cambio de Contraseña Cambio de Contraseña sheyla.rubio@unah.edu.hn Correo electrónico institucional sheyla.rubio@unah.hn **Estudiantes** Contraseña actual/asignada Contraseña actual/asignada ........... sheyla.rubio@unah.hn Contraseña nueva Contraseña nueva Confirmar contraseña nueva Confirmar contraseña nueva Regresar Regresar Guardar Guardar z. Página 2 de 5 Universidad Nacional Autónoma de Honduras | CIUDAD UNIVERSITARIA | Tegucigalpa M.D.C. Honduras C.A. | www.unah.edu.hn

#### **INSTRUCTIVO CORREO INSTITUCIONAL**

**UNAH** .<br>JNIVERSIDAD NACIONAL<br>A**UTÓNOMA DE HONDURA** 

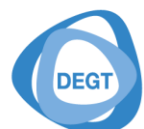

**DIRECCIÓN EJECUTIVA** DE GESTIÓN DE TECNOLOGÍA

#### Paso 5: Ingrese la nueva contraseña Recuerde tomar nota de los La contraseña deberá tener 8 caracteres mínimo de acuerdo a los siguientes requerimientos de seguridad: requisitos de seguridad para Cambio de Contraseña · Al menos deberá tener una letra en minúscula la contraseña. (Ejemplo: n)  $\blacktriangleright$ sheyla.rubio@unah.hn · Al menos deberá tener una letra en mayúscula (Ejemplo:  $M$ ) • Deberá tener un número (Ejemplo: 1) ↓ La contraseña deberá tener 8 caracteres mínimo de ............. · Minimo un carácter especial (@#!\$%&().?\*+ -) acuerdo a los siguientes requerimientos de seguridad: ejemplos: H0ndur@5 · Al menos deberá tener una letra en minúscula Contraseña nueva D1c1emBr3-...........  $(Eiemolo: n)$ · Al menos deberá tener una letra en mayúscula Al ir ingresando la contraseña (Ejemplo: M) Confirmar contraseña nueva · Deberá tener un número (Ejemplo: 1) con los requisitos se va · Mínimo un carácter especial (@#!\$%&().?\*+\_-) Regresar Guardar activando cada uno y muestra la ejemplos: H0ndur@5 D1c1emBr3barra validando el nivel de seguridad contenida en su contraseña Página 3 de 5

**UNAH** 

UNIVERSIDAD NACIONAL<br>A**UTÓNOMA DE HONDL** 

**DIRECCIÓN EJECUTIVA** DE GESTIÓN DE TECNOLOGÍA

**DEGT** 

**INSTRUCTIVO CORREO INSTITUCIONAL** 

## **INSTRUCTIVO CORREO INSTITUCIONAL**

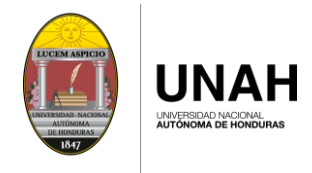

DEGT

**DIRECCIÓN EJECUTIVA<br>DE GESTIÓN DE TECNOLOGÍA** 

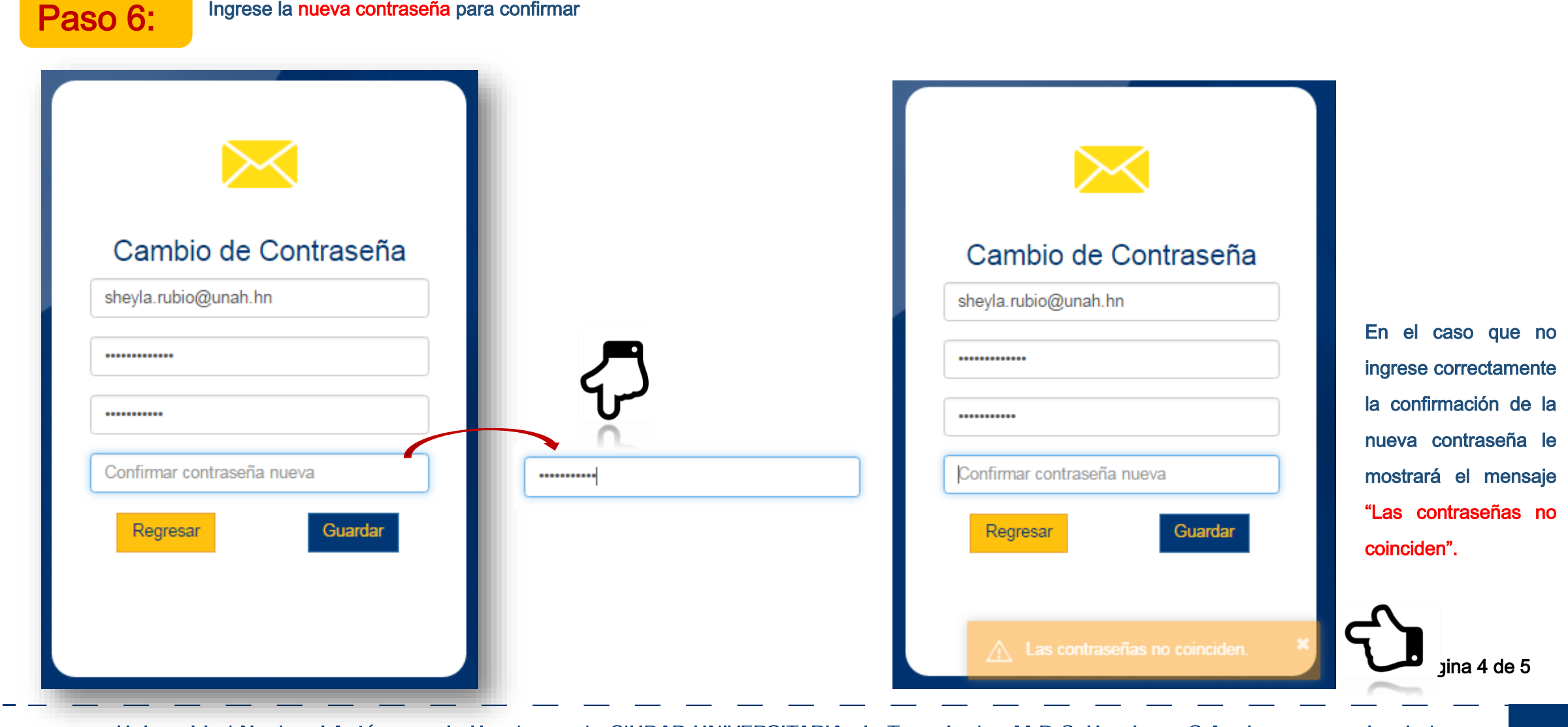

Universidad Nacional Autónoma de Honduras I CIUDAD UNIVERSITARIA I Tegucigalpa M.D.C. Honduras C.A. I www.unah.edu.hn

## **INSTRUCTIVO CORREO INSTITUCIONAL**

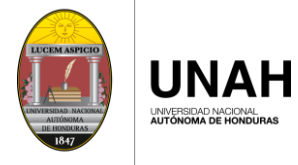

**DEGT** 

**DIRECCIÓN EJECUTIVA<br>DE GESTIÓN DE TECNOLOGÍA** 

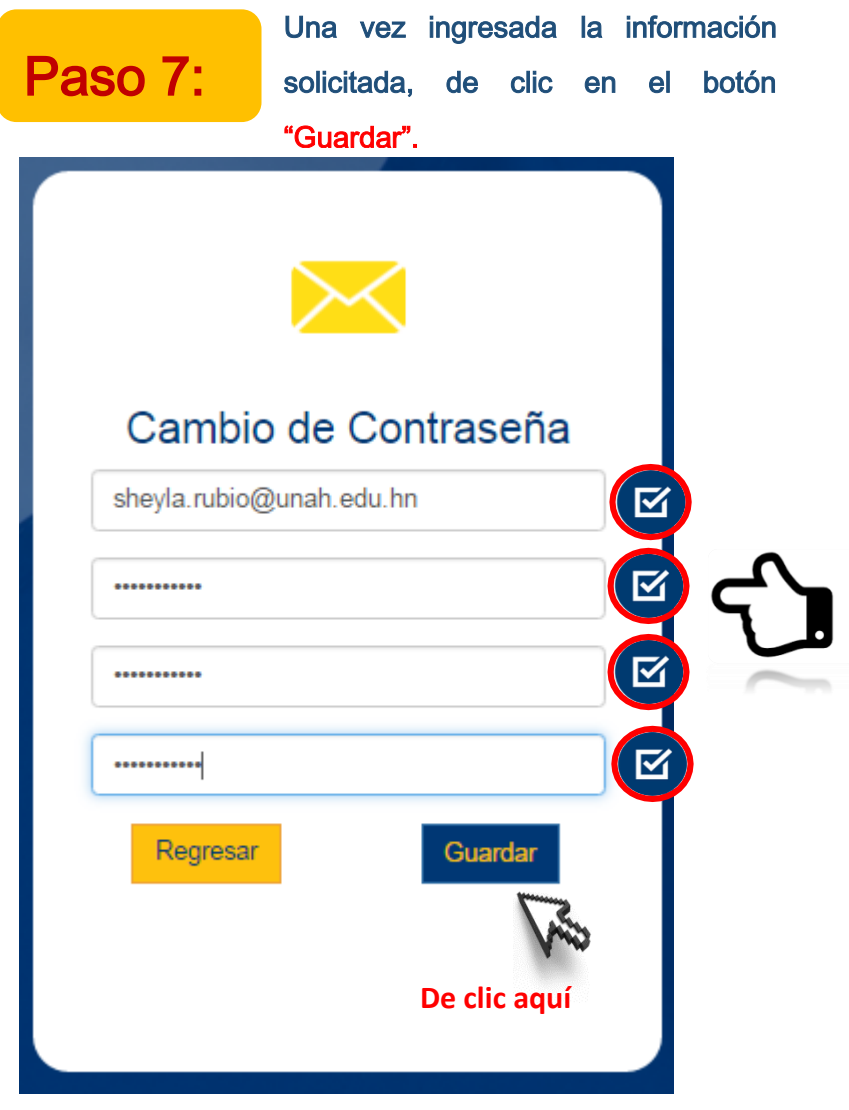

Página 5 de 5